**TRAMP: Traveling Repair and Maintenance Platform**

## **TRAMP**

## Testing Tutorial: JUnit & CppUnit

Alexandra Remptke & Patrice Kwemo

December 10th 2001

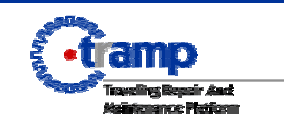

#### **List of contents**

- •Introduction
- JUnit
	- Installation
	- TestCase
	- TestResult
	- Class Assert
	- Fixture
	- TestSuite
- CppUnit

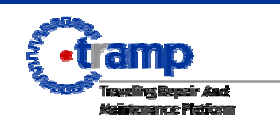

#### **Introduction**

#### **Unit testing**

testing of individual components to find and fix errors fast and cheap at the system level

#### **XUnit testing framework**

- Java Code: JUnit 3.7
- C++ Code: CppUnit

#### **JUnit 3.7**

a freely available set of Java packages that allow one to readily create Java test cases for Java classes and to then run these unit tests interactively or in batch mode

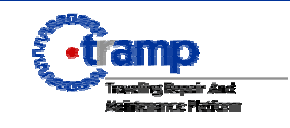

#### **JUnit 3.7 - Installation**

- download JUnit 3.7 from the JUnit website http://junit.org
- set the classpath:

•setenv CLASSPATH .:/private/Network/Servers/macbruegge11/ Volumes/raid/Users/yourname/junit/junit3.7/junit.jar

#### • test the installation

- •javac junit/samples/money/\*.java
- •java junit.samples.money.MoneyTest
- •OK (21 tests)

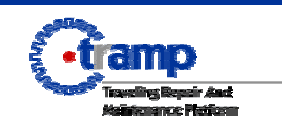

To use a test case following objects/methods have to be implemented:

- code which creates the objects you will interact with during the test (test's fixture*)*
- code which exercises the objects in the fixture
- code which verifies the result

Writing a test case follows the three steps:

- create an instance of TestCase
- override the method  $run($ )
- $\bullet$  if you want to check a value, call  $\text{assert}$  () and pass a boolean that is true if the test succeeds

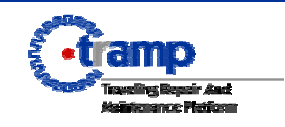

#### **JUnit 3.7 - TestCase**

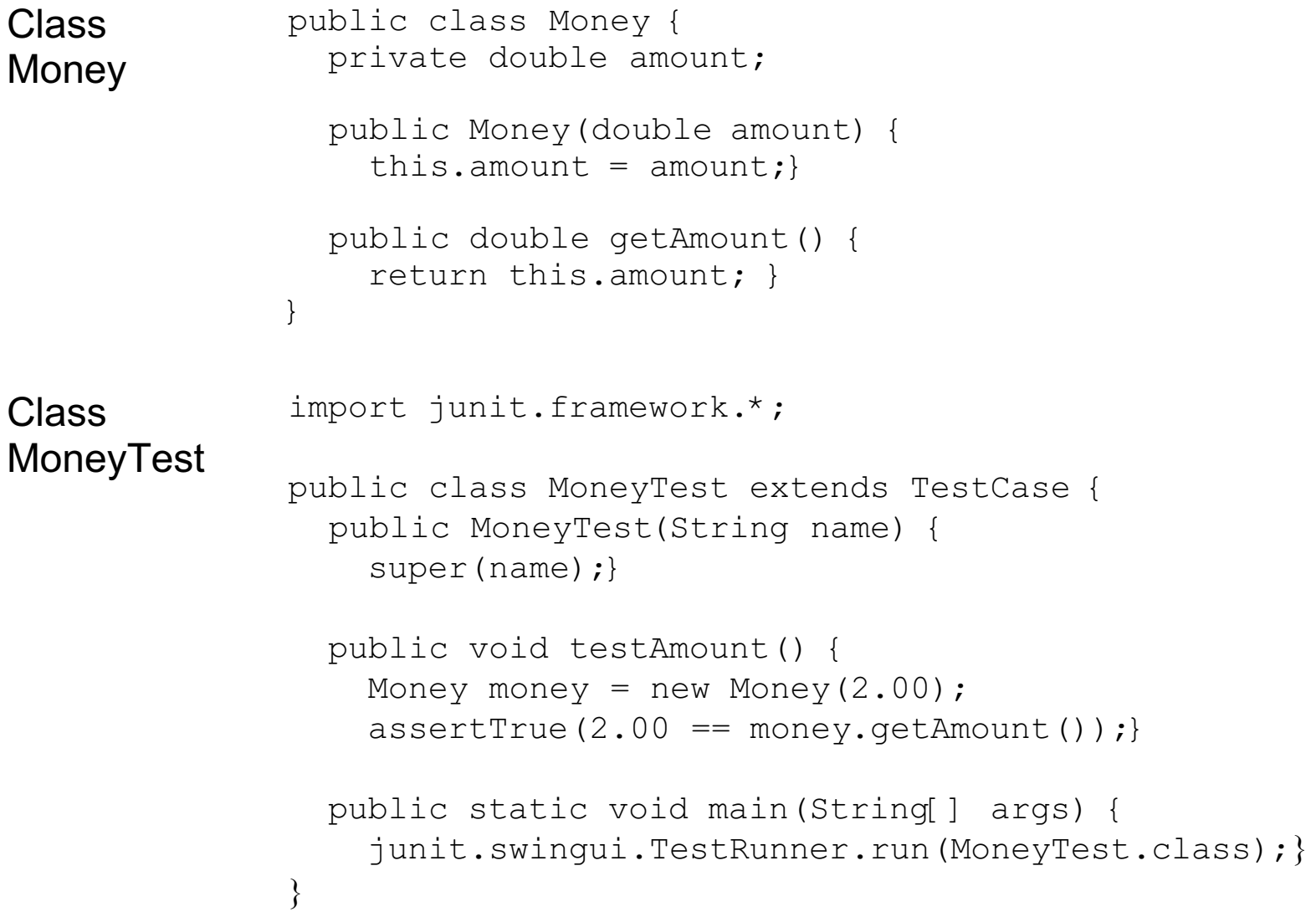

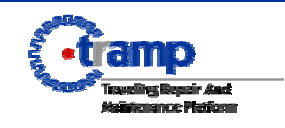

#### **JUnit 3.7 - TestResult**

#### Start TestRunner

- java MoneyTest
- java junit.awtui. TestRunner
- junit.swingui.TestRunner

The graphical user interface presents a window with:

- <sup>a</sup> field to type in the name of a class with a suite method
- a Run button to start the test
- • <sup>a</sup> progress indicator that turns from red to green in the case of a failed test
- a list of failed tests

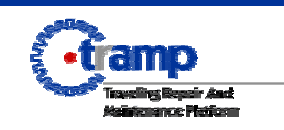

#### **JUnit 3.7 - TestResult**

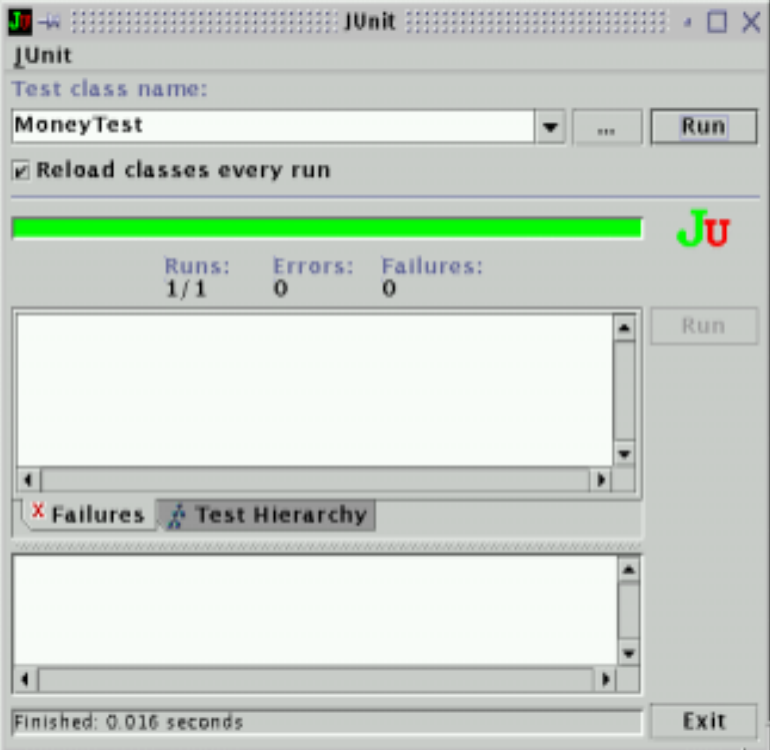

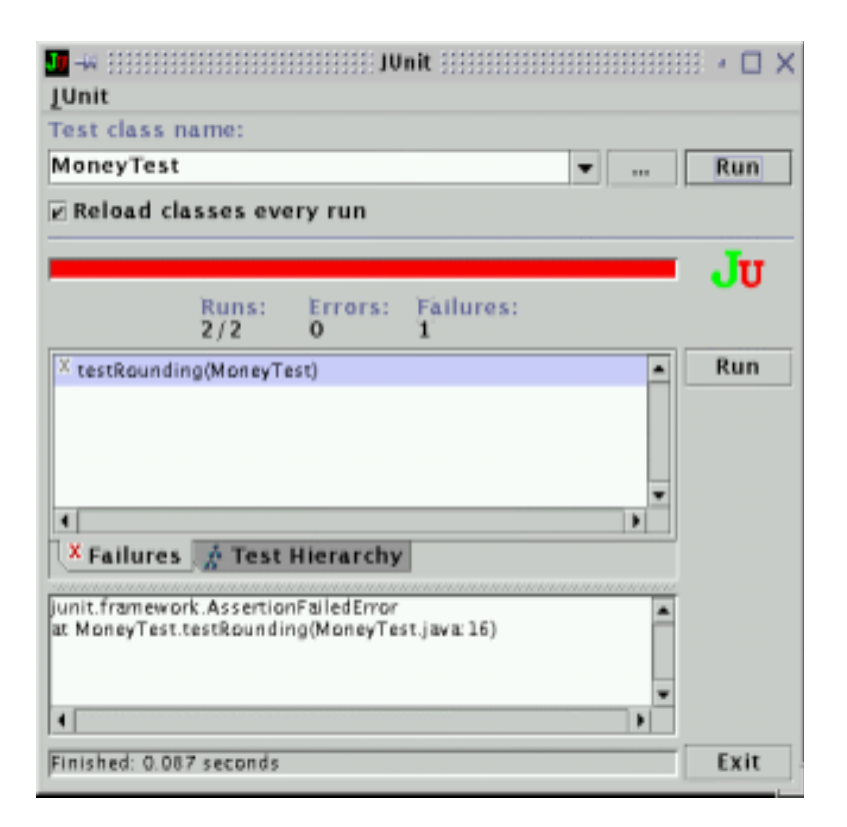

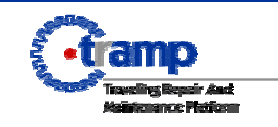

#### **JUnit 3.7 - Class Assert**

- assertTrue(boolean condition) asserts that a condition is true
- assertEquals(Object expected, Object actual) asserts that two objects are equal
- assertEquals(int expected, int actual) asserts that two int are equal - the comparison is done by the == operator
- assertEquals(double expected, double actual, double delta) asserts that two doubles are equal - the last argument gives the tolerance
- assertNull(Object object) asserts that an object is null
- assertNotNull(Object object asserts) that an object is not null
- assertSame(Object expected, Object actual) asserts that two o the same object

The  ${\tt assertEquals}$ -method can also be used with float, long, boolean, byte, char and short.

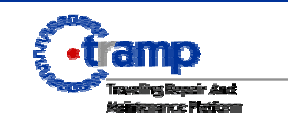

Tests need to run against the background of a known set of objects - the test fixture. Often the same fixture will be used for several different tests.

Tests set up a test fixture, run some code against the fixture, check some results, and then clean up the fixture.

What to do with a common fixture:

- create a subclass of TestCase
- add an instance variable for each part of the fixture
- override  $\texttt{setUp}$  ( ) to initialize the variables
- override  $\texttt{tearDown}$  () to release any permanent resources you allocated in setUp()

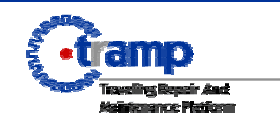

#### **JUnit 3.7 - Fixture**

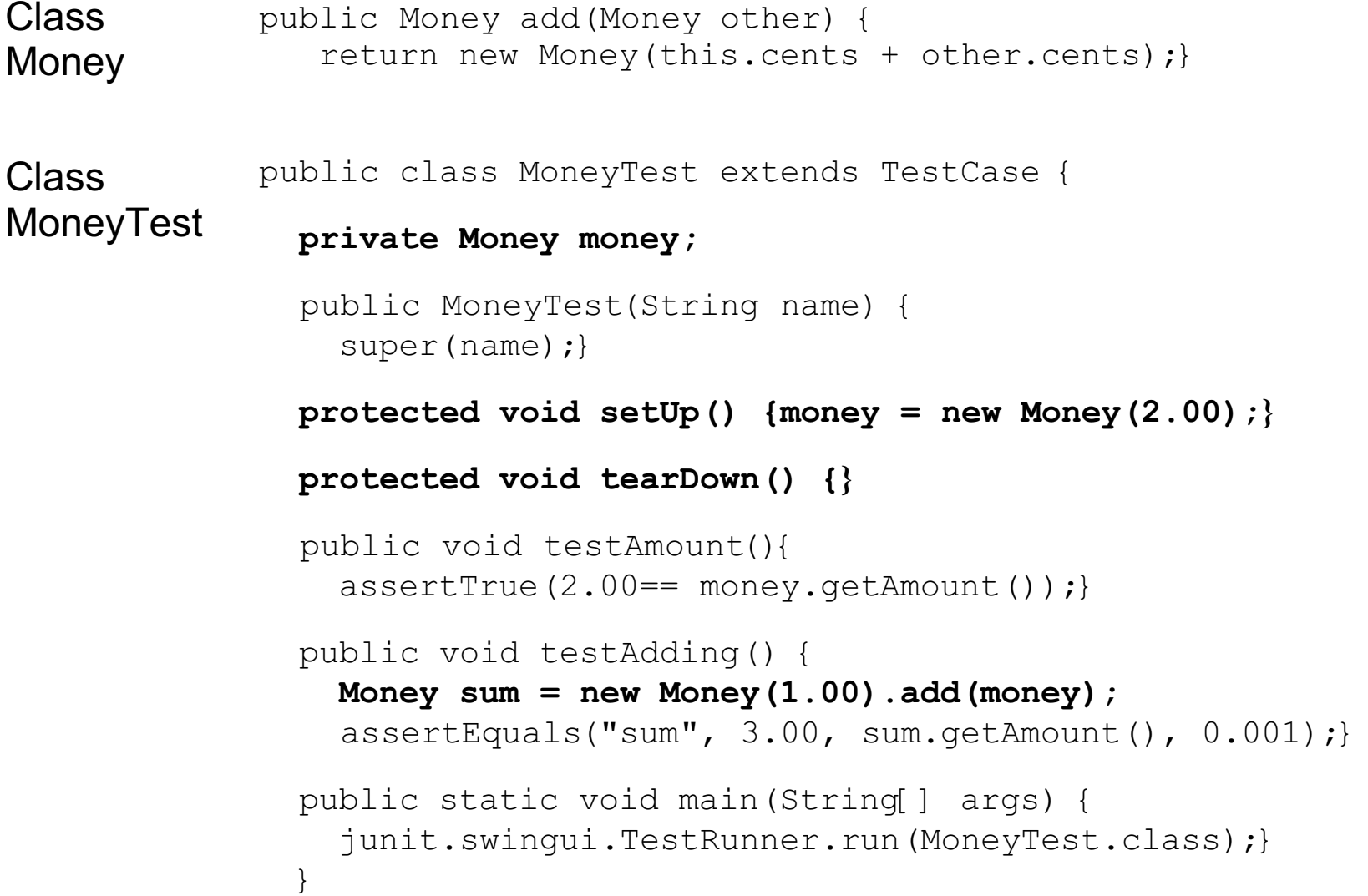

#### **JUnit 3.7 - UML - model**

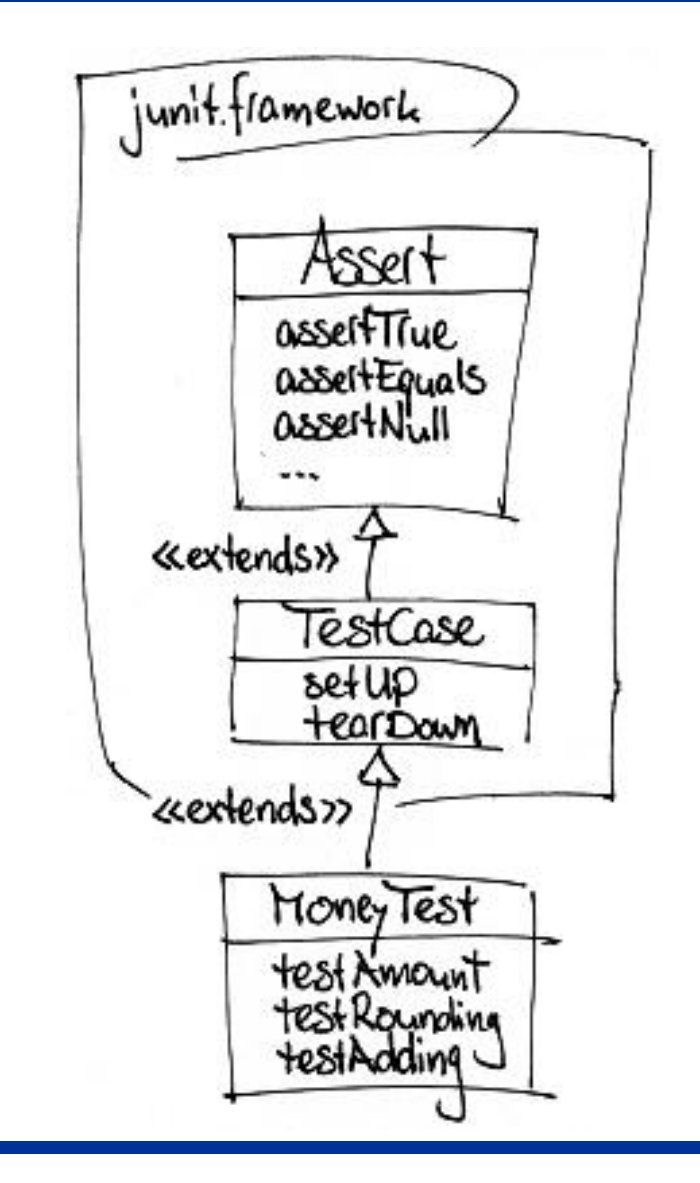

#### **Assert**

test values and conditions

#### **TestCase**

isolate a number of test cases for a common fixture from test objects

#### **MoneyTest**

test the behaviour of the devoloped class Money

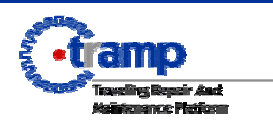

A TestSuite runs a collection of tests by definition of a static method called suite. Inside suite you add the tests to be run to a TestSuite object and return it.

```
import junit.framework.*;
  public class AllTests {
    public static Test suite() {
      TestSuite suite = new TestSuite();
 suite.
addTestSuite(CustomerTest.class);
       suite.addTestSuite(MoneyTest.class);
       suite.addTestSuite(MovieTest.class);
       return suite;
 }
 }
```
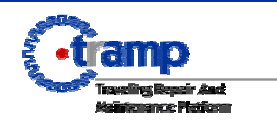

TestSuite and TestCase both implement an interface called Test which defines the methods to run a test. This enables the creation of test suites by composing arbitrary TestCases and TestSuites.

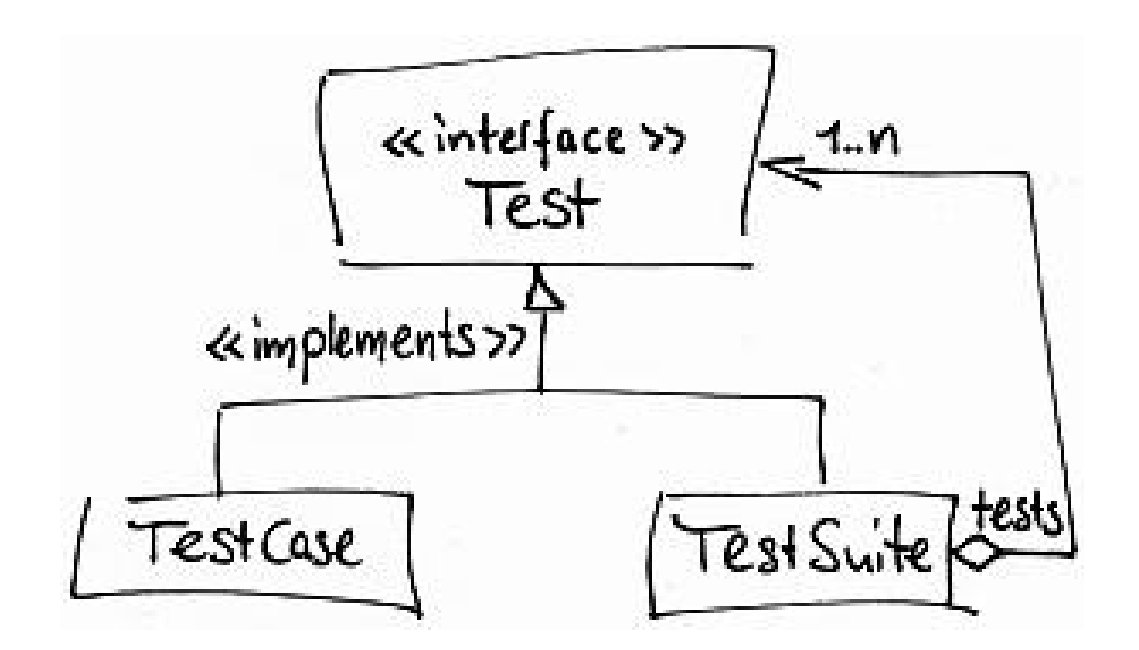

**Test**

abstract from test cases and test suites

**TestSuite** run a number of tests together

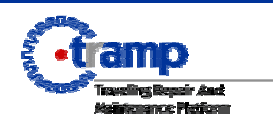

**TRAMP: Traveling Repair and Maintenance Platform**

# **CppUnit**

a C++ port of the JUnit testing framework developed by Erich Gamma and Kent Beck. Michael Feathers did the first port of JUnit to C++.

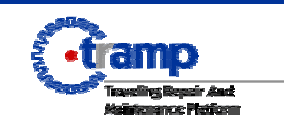

#### **CppUnit 1.6.2 - Installation**

- download CppUnit from http://sourceforge.net/projects/cppunit.
- **Installation for MacOS:**
	- Unpack the cppunit sources with
	- **gunzip cppunit-1.6.2.tar.gz**

- Type **./ configure** from the directory containing the package's source

 - patch the **libtool** script generated, replacing **" shared"** by **"-dynamiclib"** in the line starting with **"archive\_cmds=".**

 - Type **"make "** to compile the package, Optionally type **" make check "** to run any self-tests that come with the package.

- type **" `make install "** to install the programs and any data files and documentation.

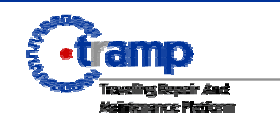

#### **How to test your C++ programm?**

- 1. When you want to test class named Student write a class (let's call it TestStudent). This class must inherit the class TestCase that is defined by the CppUnit framework.
- 2. Create a constructor for this class; passing a name that is representative of the set of tests for this class as the parameter.
- 3. Create a fixture.
- 4. Each 'test' you perform is represented by the implementation of a method in the test class

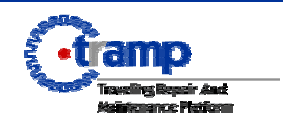

5. In each test method you create, use the assertion mechanism provided by CppUnit to compare the results of running the test and the results you expected.

6. You can call each testing method in the main method of the MyMainTest.cpp by adding following lines into the main method: TestCaller<TestStudent>test("testMy ",&TestStudent::testMy); test.run ();

#### 7. Organize them into a suite by adding a suite() Method Including

TextTestRunner runner;

Runner.addTest( StudentTestCase::suite() );

//in case you'd have another test class e.g. CourseTest class and suite() method there add

```
 Runner.addTest( CourseTestCase::suite());
runner.run( "", true ); // Run all tests and wait
```
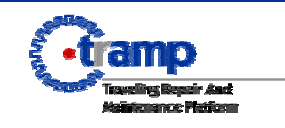

#### **Test runner messages**

The TextTestRunner will run the tests. If all the tests pass, you'll get an informative message. If any fail, you'll get the following information:

 1.The name of the test case that failed 2.The name of the source file that contains the test 3.The line number where the failure occurred 4. All of the text inside the call to CPPUNIT ASSERT which detected the failure

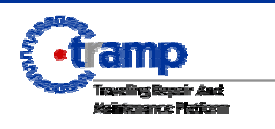

**CppUnit 1.6.2 - Testing**

### **Example**

**Testing Team TRAMP Project Meeting**

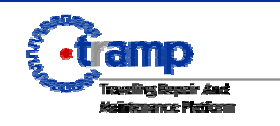

#### **CppUnit 1.6.2 – Class course.h**

```
//************************Course.h************************
#i
fndef Course_h
#define Course_h
#include <string>
class Course
{
    public:
   // Default constructor
    Course();
   // Constructor
   Course(std::string nm, int gr);
    // Method to get the name of the course
   std::string getCourseName();
    // method to get the grade of the course
    int getCourseGrade();
    private:
    std::string course_name; // name of this course
    int grade; // grade of this course
  };
```
*#endif*

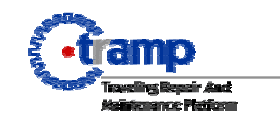

#### **CppUnit 1.6.2 – Class course.cpp**

```
*Course.cpp*<sup>*</sup>
#include "Course.h"
// Default constructor
Course::Course()
{
     course_name = "";
     grade = -1;
}
// Constructor
Course::Course(std::string nm, int gr):course_name(nm)
{
     grade = gr;
}
// Method to get the name of the course
std::string Course::getCourseName()
{
   return course_name;
}
// Method to get the grade of the course
int Course::getCourseGrade()
{
   return grade;
}
```
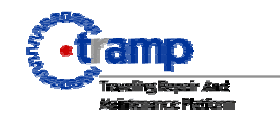

#### **CppUnit 1.6.2 – Class Student.h**

```
//************************Student.h************************
```
*#ifndef Student\_h #define Student\_h*

*#include <iostream> #include <string> #include "Course.h"*

*const int MAXNUM = 20; // Maximum number of courses allowed per student*

```
class Student
```
*{*

```
 public :
  // Constructor
  Student(std::string nm, std::string no);
```
 *// Method to return student's name std::string getStuName();*

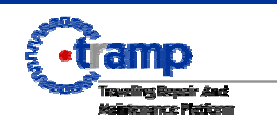

#### **CppUnit 1.6.2 – Class Student.h**

 *// Method to return student's number std::string getStuNumber();*

 *// Method to assign a grade to a course void assignGrade(std::string co, int gr);*

```
 // Method to return the grade of a course
   int getGrade(std::string co);
   private:
    std::string name; // name of the student
    std::string number; // the student's number
     Course course_grades[MAXNUM]; // courses taken by student
   int no_of_courses; // the current number of courses taken
};
```
*#endif*

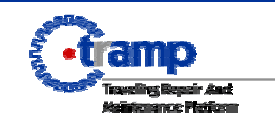

#### **CppUnit 1.6.2 – Class Student.cpp**

```
//*************************Student.cpp**
#include "Student.h"
  // Constructor
Student::Student(std::string nm, std::string no):name(nm), number(no)
{
     no_of_courses = 0;
 }
  // Method to return student's name
std::string Student::getStuName()
{
    return name;
}
 // Method to return student's number
 std::string Student::getStuNumber()
{
   return number;
}
  // Method to assign a grade to course
void Student::assignGrade(std::string co, int gr)
```
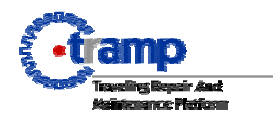

#### **CppUnit 1.6.2 - Class Student.cpp**

```
{ // Check whether the maximum number of courses have been taken
    if (no_of_courses == MAXNUM)
 {
      std::cout << "You have exceeded the maximum number of courses !\n";
      return;
 }
     // Create a new course
     Course c(co, gr);
     course_grades[no_of_courses++] = c;
 }
 // Method to return the grade of a course
int Student::getGrade(std::string co)
{
     int i = 0;
         while (i < no_of_courses)
 {
      //check if course name the same as co
      if (course_grades[i].getCourseName() == co)
       return (course_grades[i].getCourseGrade());
      i++;
 }
 return(-1);
}
```
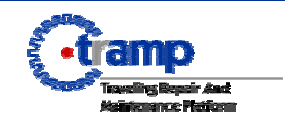

#### **CppUnit 1.6.2 – Class TestStudent.h**

*//*\*\*\*\*\*\*\*\*\*\*\*\*\*\*\*\*\*\*\*\*\*\*\*\*TestStudent.h\*\*\*\*\*\*\*\*\*\*\*\*\*\*\*\*\*\*\*\*\*\*\*\*

*#ifndef TestStudent\_h #define TestStudent\_h*

*#include <iostream> #include <string>*

 *// Note 1 #include "TestCase.h" #include "TestSuite.h" #include "TestCaller.h" #include "Student.h"*

#### **CppUnit 1.6.2 - Class TestStudent.h**

*class StudentTestCase : public TestCase { // Note 2 public: // Constructor - Note 3 StudentTestCase(std::string name) : TestCase(name) {}*

 *// Method to test the constructor void testConstructor();*

 *// method to test the assigning and retrieval of grades void testAssignAndRetrieveGrades();*

```
 // Method to create a suite of tests
 static Test *suite ();
```
*}; #endif*

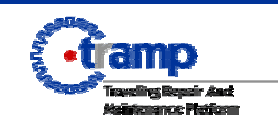

#### **CppUnit 1.6.2 – Class TestStudent.cpp**

```
//************************TestStudent.cpp************************
```
*#include "TestStudent.h"*

```
// Method to test the constructor
void StudentTestCase::testConstructor()
{ // Note 4
     // Create a student object
     Student stu("Tan Meng Chee", "94-1111B-13");
```

```
 // check that the object is constructed correctly - Note 5
std::string student_name = stu.getStuName();
 assert(student_name == "Tan Meng Chee");
 std::string student_number = stu.getStuNumber();
 assert(student_number == "94-1111B-13");
```

```
// Method to test the assigning and retrieval of grades
void StudentTestCase::testAssignAndRetrieveGrades
```
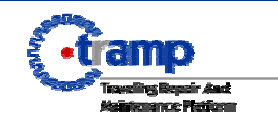

*}*

#### **CppUnit 1.6.2 – Class TestStudent.cpp**

 *// Create a student Student stu("Jimmy", "946302B");*

 *// Assign a few grades to this student stu.assignGrade("cs2102", 60); stu.assignGrade("cs2103", 70); stu.assignGrade("cs3214s", 80);*

 *// Verify that the assignment is correct - Note 6 assertEquals(60, stu.getGrade("cs2102")); assertEquals(70, stu.getGrade("cs2103"));*

 // Attempt to retrieve a course that does not exist assertEquals(-1, stu.getGrade("cs21002"));

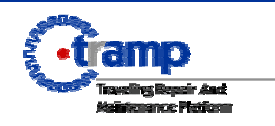

}

*{*

#### **CppUnit 1.6.2 – Class TestStudent.cpp**

```
 // Method to create a suite of tests - Note 7
Test *StudentTestCase::suite ()
    Test
Suite *testSuite = new TestSuite ("StudentTestCase");
     // Add the tests
    testSuite->addTest (new TestCaller <StudentTestCase>
       ("testConstructor", &StudentTestCase::testConstructor));
    testSuite->addTest (new TestCaller <StudentTestCase>
       ("testAssignAndRetrieveGrades",
       &StudentTestCase::testAssignAndRetrieveGrades));
    return testSuite;
```
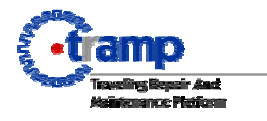

{

}

**TRAMP: Traveling Repair and Maintenance Platform**

# **QUESTION?**

**Testing Team TRAMP Project Meeting**

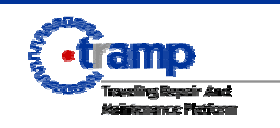